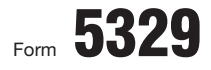

Department of the Treasury Internal Revenue Service

## Form  $5329$  | Additional Taxes on Qualified Plans (Including IRAs) and Other Tax-Favored Accounts

© **Attach to Form 1040 or Form 1040NR.**

▶ See separate instructions.

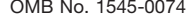

Attachment **20**08

Sequence No. **29**

÷

Name of individual subject to additional tax. If married filing jointly, see instructions. **Your social security number Your social security number** 

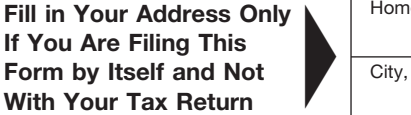

(99)

Home address (number and street), or P.O. box if mail is not delivered to your home City, town or post office, state, and ZIP code If this is an amended

return, check here ▶  $\Box$ 

Apt. no.

 $\frac{1}{4}$ 

If you **only** owe the additional 10% tax on early distributions, you may be able to report this tax directly on Form 1040, line 59, or Form 1040NR, line 54, without filing Form 5329. See the instructions for Form 1040, line 59, or for Form 1040NR, line 54.

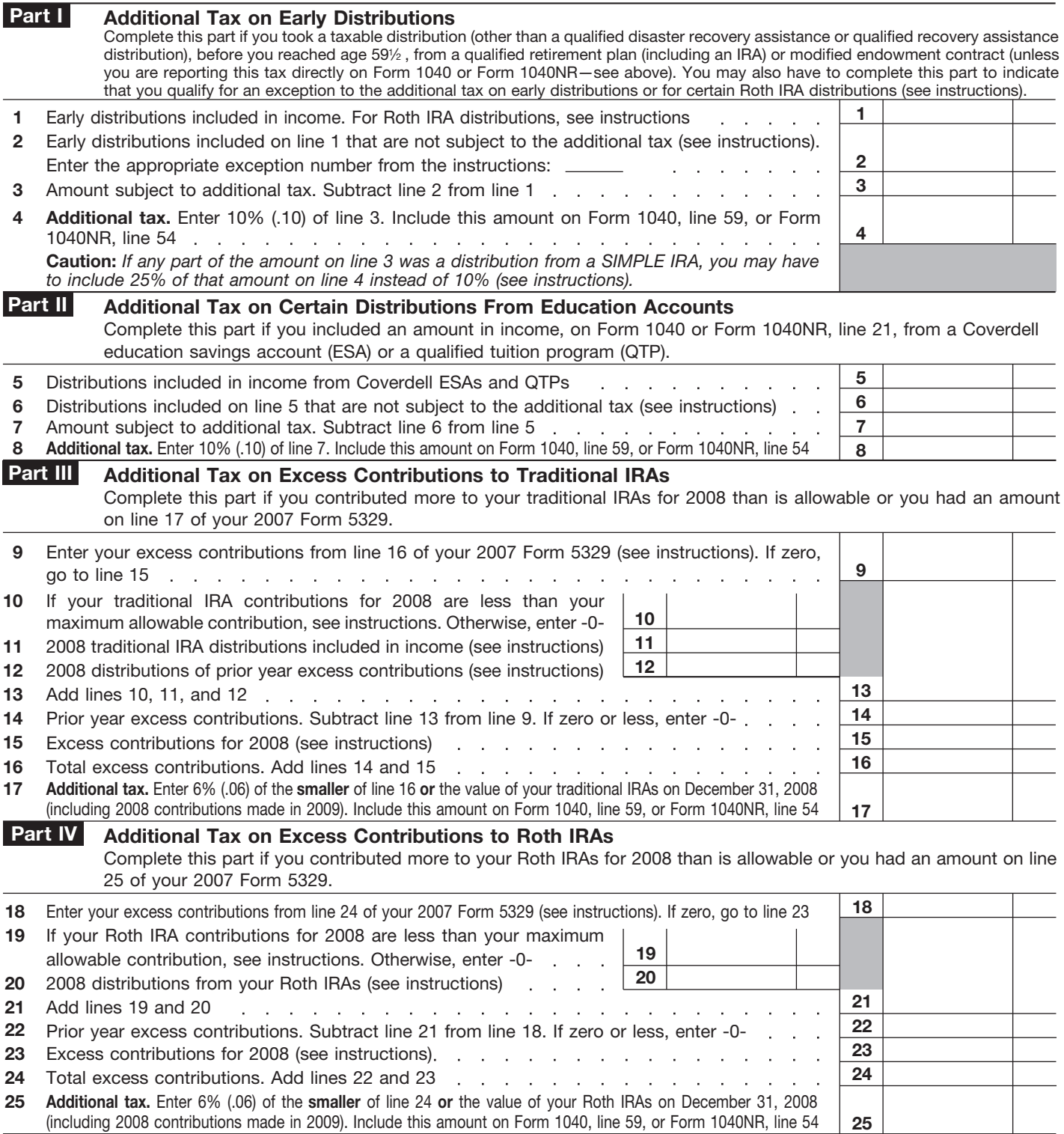

**For Privacy Act and Paperwork Reduction Act Notice, see page 6 of the instructions.** Cat. No. 13329Q Form 5329 (2008)

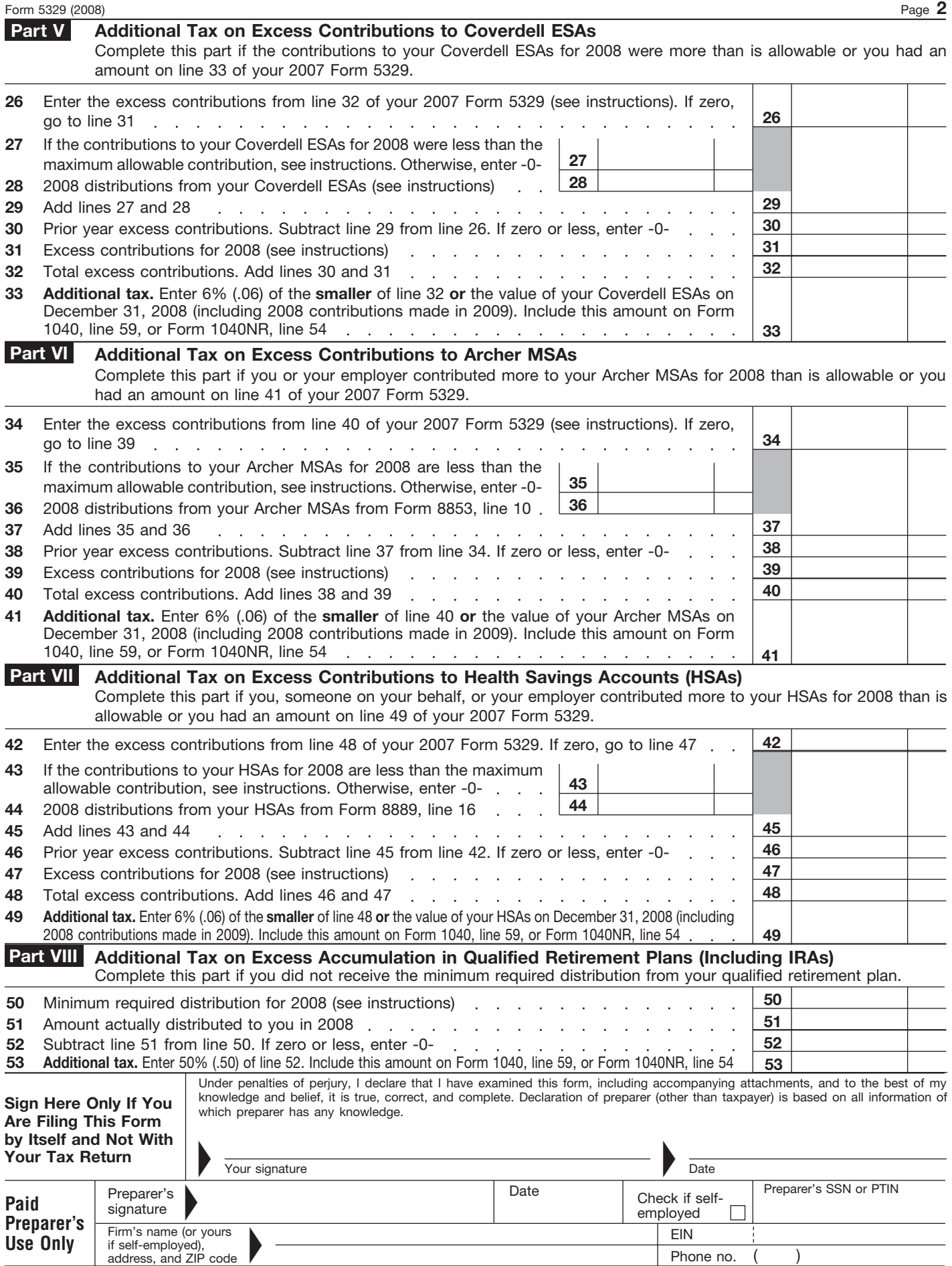